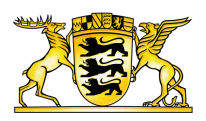

### **[Baden-Württemberg.de](https://www.baden-wuerttemberg.de/de/startseite)**

LANDWIRTSCHAFT 曲 04.03.2024

# FIONA-Antragssaison 2024 startet

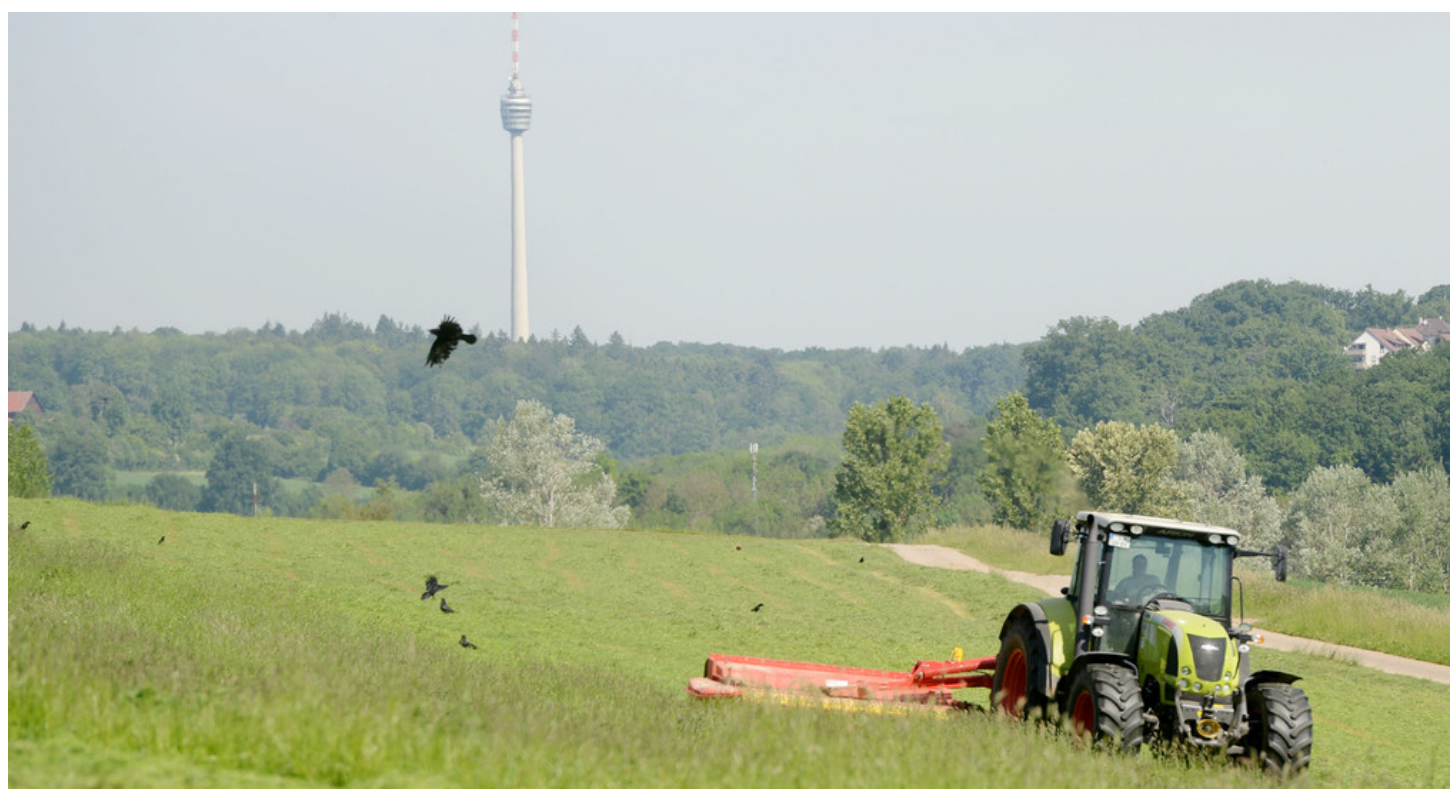

© picture alliance / dpa | Franziska Kraufmann

**Am 12. März 2024 startet das Land mit der Antragssaison 2024 zum Programm "Flächeninformation und Online-Antrag". Einreichungsfrist für den Gemeinsamen Antrag ist der 15. Mai 2024.**

FIONA [\(Flächeninformation](https://foerderung.landwirtschaft-bw.de/,Lde/Startseite/Gemeinsamer+Antrag/FIONA_Antragsstellung) und Online-Antrag) startet am 12. März 2024 für die Beantragung des Gemeinsamen Antrags 2024. Derzeit befindet sich FIONA in einer kurzen einwöchigen Wartungspause zur Umstellung des Systems auf das Jahr 2024.

Im Februar haben die Antragstellerinnen und Antragssteller des Gemeinsamen Antrags 2023 und alle inzwischen neu registrierten Antragssteller Informationen zu den Neuerungen im Antragsjahr 2024 (Merkblatt "Wichtige [Informationen](https://foerderung.landwirtschaft-bw.de/site/pbs-bw-mlr-root/get/documents_E440664744/MLR.LEL/PB5Documents/fiona/2024/Merkblaetter/Wichtige%20Informationen%20zum%20GA%202024.pdf) zum GA 2024" (PDF)), ein Schreiben des Ministers für Ernährung, Ländlichen Raum und Verbraucherschutz Peter [Hauk](https://www.baden-wuerttemberg.de/de/regierung/mitglieder-der-landesregierung/peter-hauk) mit Informationen zu aktuellen agrarpolitischen Themen sowie ein "Informationsblatt über eine kostenlose Betriebsanalyse und Beratungsangebote" per Post erhalten.

## Informationspaket für Landwirte

Ein [Informationspaket](https://foerderung.landwirtschaft-bw.de/pb/,Lde/Startseite/Gemeinsamer+Antrag/Formulare+_+Merkblaetter+_+Informationen+zum+Gemeinsamen+Antrag) wurde für die Landwirtinnen und Landwirten zusammengestellt. Darin sind unter anderem folgende Unterlagen enthalten

- die Erläuterungen und Ausfüllhinweise zum Gemeinsamen Antrag  $\bullet$
- die Nutzcodeliste  $\bullet$
- der Wegweiser durch FIONA  $\bullet$
- das Infoblatt FFH-Mähwiesen  $\bullet$
- die Broschüre Artenreiches Grünland

### Antragstellung in FIONA 2024

Die Anmeldung in FIONA 2024 erfolgt über die bekannte [Startseite](https://foerderung.landwirtschaft-bw.de/,Lde/Startseite/Gemeinsamer%20Antrag/FIONA_Antragsstellung). Für den Zugang zu FIONA wird die Registriernummer sowie eine PIN, die identisch mit der PIN für den Zugang zur HIT/ZID-Datenbank ist, benötigt.

Falls die PIN nicht mehr vorhanden oder aktuell ist, kann eine neue PIN über den Online-Erneuerungsantrag über die FIONA-Startseite beantragt werden.

Nach erfolgter Anmeldung in FIONA sind zunächst die Stammdaten zu bestätigen. Die im Vorjahr beantragten und gegebenenfalls von der Verwaltung korrigierten Schläge können in den FIONA Antrag 2024 mittels Mausklick auf die Schaltfläche "Daten zur Bearbeitung holen" übernommen werden und sind somit im FIONA-GIS und im FIONA-Flächenverzeichnis (FLV) verfügbar.

# Besonders Augenmerk auf die Schläge/Teilschläge

Besonderes Augenmerk sollte auf die gegebenenfalls erforderliche Anpassung der Schläge/Teilschläge an die tatsächliche Flächenbewirtschaftung 2024 gelegt werden. Bei Ackerflächen müssen die Nutzcodes ergänzt werden. Angaben zu den beantragten Maßnahmen sind im Flächenverzeichnis (FLV) bei den jeweiligen Schlägen/Teilschlägen einzutragen. Neu hinzugekommene Flächen sind zu digitalisieren und zu bearbeiten. Abgegebene Flächen sind entsprechend zu löschen.

Für die Antragstellung 2024 wurden die Eingabemasken in FIONA weiter optimiert und benutzerfreundlicher gestaltet.

Verschiedene FIONA-GIS-Kartenebenen wurden für das Antragsjahr 2024 aktualisiert. Für Gras-Leguminosen-Gemische, bei denen die Leguminosen überwiegen, ist der neue Nutzcode 434 zu verwenden.

### Auswertungen mit FIONA

Auch in diesem Jahr bietet FIONA wieder hilfreiche Auswertungen an. Derzeit werden die Auswertungen 1, 2, 3, 5, 7 und 8 aktualisiert und in den kommenden Wochen in FIONA verfügbar sein.

Für den Fall, dass Flächen in anderen Bundesländern bewirtschaften werden, ist die fristgerechte grafische Erfassung dieser Flächen mit Flächenangaben, wie zum Beispiel den im jeweiligen Land geltenden Nutzungscodes, den Codes für Öko-Regelungen sowie für die Konditionalität im Antragssystem des jeweiligen Bundeslandes, Voraussetzung für die Prämiengewährung.

Die Fördermaßnahmen, die mit dem Gemeinsamen Antrag 2024 beantragt werden können, sind im Merkblatt "Wichtige Informationen zum [Gemeinsamen](https://foerderung.landwirtschaft-bw.de/site/pbs-bw-mlr-root/get/documents_E440664744/MLR.LEL/PB5Documents/fiona/2024/Merkblaetter/Wichtige%20Informationen%20zum%20GA%202024.pdf) Antrag – GA 2024" (PDF) sowie in den "Erläuterungen und Ausfüllhinweise zum Gemeinsamen Antrag 2024" ausführlich beschrieben.

## Einreichungsfrist für den Gemeinsamen Antrag ist der 15. Mai 2024!

Direkt nach der Einreichung des Antrags wird mittels Eingangsbestätigung über den erfolgreichen Eingang des Antrags in der Verwaltung informiert. Die Eingangsbestätigung ist auch in der FIONA-Dokumentenablage hinterlegt. Zusätzlich wird der Eingang des Antrags bei der zuständigen unteren Landwirtschaftsbehörde auch auf der FIONA-Statusseite angezeigt.

Nach dem elektronischen Einreichen eines Antrags ist eine weitere Bearbeitung unmittelbar möglich. Der zuletzt eingereichte Antrag ist für die Auszahlung maßgeblich.

Für bestimmte Fördermaßnahmen sind Nachweise einzureichen. Die erforderlichen Nachweise werden in der Eingangsbestätigung unter Ziffer 6 und auf der neuen Navigationsseite "Nachweise hochladen" aufgelistet. Dort ist auch der späteste Termin genannt, bis zu dem der jeweilige Nachweis einzureichen ist. Die Nachweise sind in FIONA 2024 als JPG- oder PDF-Dokument elektronisch hochzuladen. Im FIONA-Navigationsbaum unter "Prüfen&Fehlerprotokoll" wird zusätzlich auf die noch einzureichenden Nachweise hingewiesen.

# Weitere Verordnungsänderungen sind geplant

Aktuell wird die Verordnung zur Durchführung des Integrierten Verwaltungs- und Kontrollsystems [\(GAPInVeKoS-Verordnung\)](https://www.gesetze-im-internet.de/gapinvekosv/) überarbeitet. Die Änderungen wirken sich möglicherweise auf die Antragstellung 2024 aus. Sobald Klarheit darüber besteht, welche Änderungen bereits für das Antragsjahr 2024 wirksam werden, wird das MLR hierzu informieren.

In diesem Jahr führt Baden-Württemberg eine App für die Antragsstellerinnen und Antragssteller ein, mit der im Rahmen des Flächenüberwachungssystems georeferenzierte Fotos erstellt und eingereicht werden können. Die Profil-App BW wird voraussichtlich ab Mai 2024 im Play Store beziehungsweise App Store zur Verfügung gestellt. Weitere Informationen folgen.

Für fachliche Fragen zur Antragstellung über FIONA kontaktieren Sie bitte Ihre zuständige untere Landwirtschaftsbehörde. Bei technischen Fragen (zum Beispiel Erreichbarkeit von FIONA, Browsereinstellungen et cetera) wenden Sie sich an den FIONA-Benutzerservice unter 07154/9598-350 oder [benutzerservice-fiona@lgl.bwl.de](mailto:benutzerservice-fiona@lgl.bwl.de).

#### **Link dieser Seite:**

[https://www.baden-wuerttemberg.de/de/service/presse/pressemitteilung/pid/fiona-antragssaison-2024](https://www.baden-wuerttemberg.de/de/service/presse/pressemitteilung/pid/fiona-antragssaison-2024-startet) startet